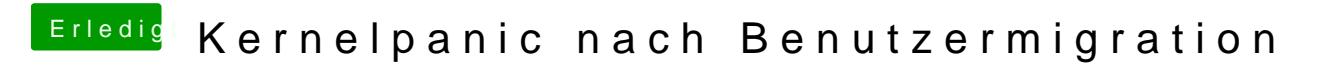

Beitrag von Altemirabelle vom 16. Juni 2017, 14:08

Da ein video: https://www.youtube.com/watch?v=Y51fO55eCiA